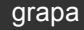

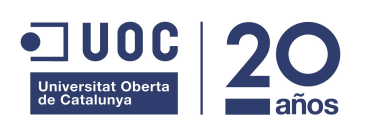

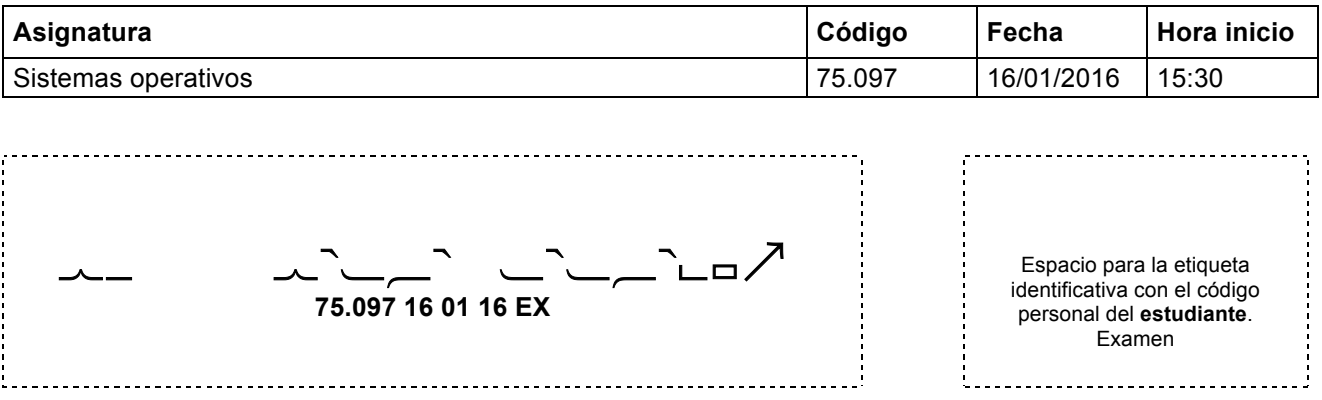

#### **Ficha técnica del examen**

- **Comprueba que el código y el nombre de la asignatura corresponden a la asignatura de la cual estás matriculado.**
- **Debes pegar una sola etiqueta de estudiante en el espacio de esta hoja destinado a ello.**
- **No se puede añadir hojas adicionales.**
- **No se puede realizar las pruebas a lápiz o rotulador.**
- **Tiempo total** 2 **horas**
- **En el caso de que los estudiantes puedan consultar algún material durante el examen, ¿cuál o cuáles pueden consultar?:** Un chuletario tamaño folio/DIN.A4 con anotaciones por las dos caras.
- **Valor de cada pregunta:** 2,5 puntos
- **En el caso de que haya preguntas tipo test: ¿descuentan las respuestas erróneas?** NO **¿Cuánto?**
- **Indicaciones específicas para la realización de este examen**

#### **Enunciados**

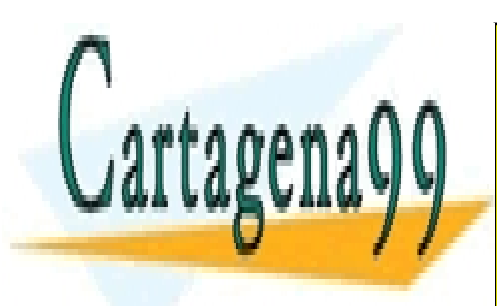

CLASES PARTICULARES, TUTORÍAS TÉCNICAS ONLINE LLAMA O ENVÍA WHATSAPP: 689 45 44 70

ONLINE PRIVATE LESSONS FOR SCIENCE STUDENTS CALL OR WHATSAPP:689 45 44 70

Página 1 de 11 www.cartagena99.com no se hace responsable de la información contenida en el presente documento en virtud al Artículo 17.1 de la Ley de Servicios de la Sociedad de la Información y de Comercio Electrónico, de 11 de julio de 2002. Si la información contenida en el documento es ilícita o lesiona bienes o derechos de un tercero háganoslo saber y será retirada.

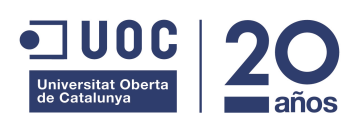

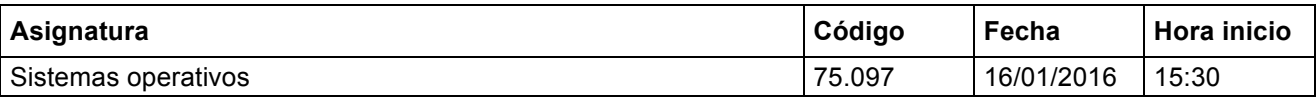

#### **1. Teoría**

Contestad justificadamente las siguientes preguntes.

a) Indicad qué puede provocar que un proceso pase del estado Run (ejecución) al estado Wait (bloqueo).

Esta transición típicamente se realiza cuando un proceso invoca una llamada al sistema bloqueante. Otro caso sería si el proceso recibe un signal SIGSTOP.

b) Sea un sistema de gestión de memoria basado en paginación bajo demanda. A lo largo de la ejecución de un proceso, ¿es posible que direcciones lógicas diferentes sean traducidas a una misma dirección física?

Sí, porque con paginación bajo demanda, una página puede ser explusada de memoria física y ser remplazado por otra página del mismo proceso. Por tanto, ambas páginas lógicas habrán tenido asoaciado el mismo frame físico.

c) Indicad cuál será el resultado de ejecutar el siguiente código (jerarquía de procesos creada, información mostrada por la salida estándar). Podéis asumir que ninguna llamada al sistema devolverá error.

```
\overline{\text{main}} () {
   fork();
   fork();
   execl("/bin/ls", "ls", NULL);
   exit(0);}
```
El primer fork crea un nuevo proceso. El segundo fork es ejecutado por dos procesos y crea dos nuevos procesos. Los cuatro procesos ejecutan la llamada exec sobre el programa ls con lo que por stdout aparece la lista de ficheros del directorio actual por cuatriplicado.

d) Definid del concepto de "capability".

La capability es una tupla (objeto, derechos) asociada a un domino. Para un dominio nos indica qué derechos tiene sobre un objeto.

e) ¿En qué consiste la condición de "Hold and Wait" (Retención y espera) necesaria para la existencia de deadlocks?

Consiste en que los threads tienen asignado un recurso en exclusión mútua (hold) y que está bloqueado esperando que el sistema le asigne otro recurso (wait).

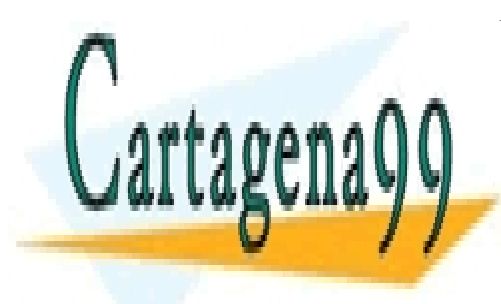

CLASES PARTICULARES, TUTORÍAS TÉCNICAS ONLINE LLAMA O ENVÍA WHATSAPP: 689 45 44 70

ONLINE PRIVATE LESSONS FOR SCIENCE STUDENTS CALL OR WHATSAPP:689 45 44 70

www.cartagena99.com no se hace responsable de la información contenida en el presente documento en virtud al Artículo 17.1 de la Ley de Servicios de la Sociedad de la Información y de Comercio Electrónico, de 11 de julio de 2002. Si la información contenida en el documento es ilícita o lesiona bienes o derechos de un tercero háganoslo saber y será retirada.

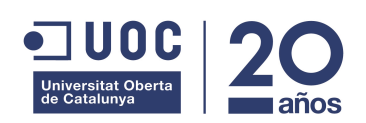

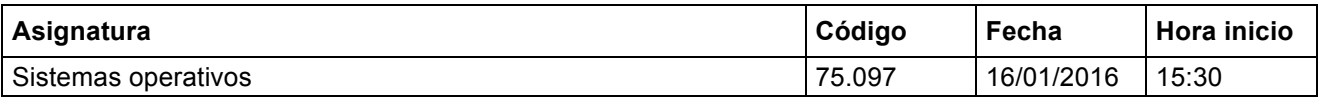

#### **2. Gestión Memoria**

tage\*

Tenemos un sistema que tiene las siguientes características:

- Tamaño dirección física/lógica: 24 bits.
- Tamaño memoria física: 256KB.
- Tamaño página/frame: 4KB

Tenemos la siguiente información de la ubicación de un proceso en memoria:

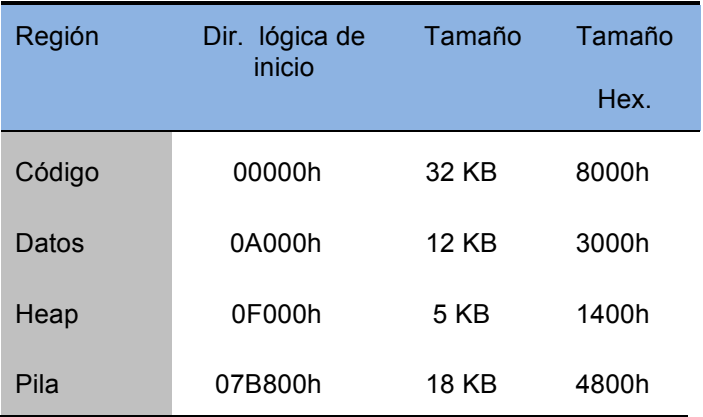

Asumiendo un sistema de gestión de memoria basado en paginación bajo demanda y que el estado actual de la asignación de memoria física al proceso es el siguiente:

Memoria Física

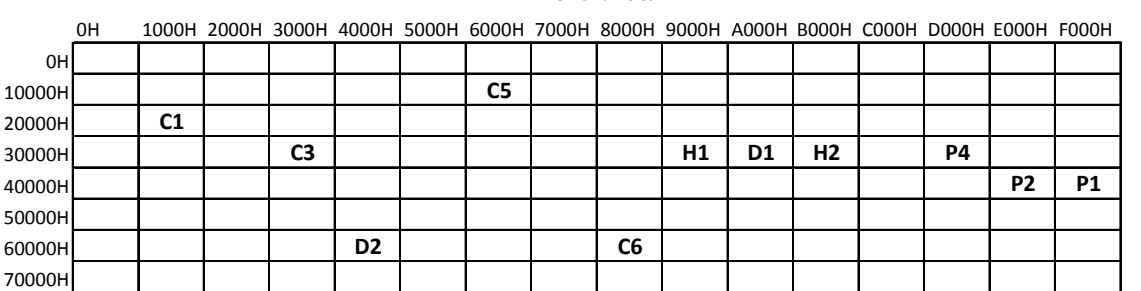

Donde la letra indica una zona de memoria asignada a código (C), datos (D), heap (H) o pila (P) y el número

- - -

 $\overline{C}$ inder de memoria del bloque del bloque de memoria se puede obtener sumano la fila y la fila y la columna sumando la fila y la columna sumando la fila y la columna sumando la fila y la columna sumando la columna su CLASES PARTICULARES, TUTORÍAS TÉCNICAS ONLINE <u>LLAMA O ENVÍA WHATSAPP: 689 45 44 70</u>

> ONLINE PRIVATE LESSONS FOR SCIENCE STUDENTS CALL OR WHATSAPP:689 45 44 70

Página 3 de 11 www.cartagena99.com no se hace responsable de la información contenida en el presente documento en virtud al Artículo 17.1 de la Ley de Servicios de la Sociedad de la Información y de Comercio Electrónico, de 11 de julio de 2002. Si la información contenida en el documento es ilícita o lesiona bienes o derechos de un tercero háganoslo saber y será retirada.

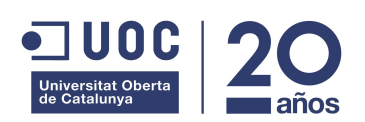

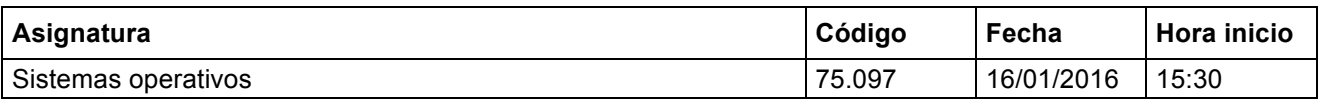

Contestar, justificando las respuestas, a las siguientes preguntas:

a) Calcular el tamaño de cada uno de los campos de la dirección lógica y de la dirección física.

**La dirección lógica tiene 24 bits que se descomponen de la siguiente forma:** 

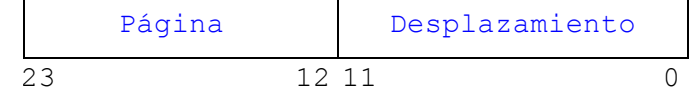

**Desplazamiento página = log<sub>2</sub>(Tam\_pag) = log<sub>2</sub>(4096) = 12 bits** Página =  $log_2(N \text{úmero} \text{_p}) = log_2(2 \text{A} \cdot 24/4096) = 12 \text{ bits}$ 

**Para acceder a toda la memoria física necesitamos 24 bits, que se descomponen de la siguiente forma:** 

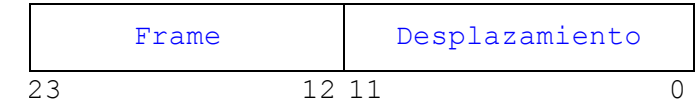

**Desplazamiento página = log<sub>2</sub>(Tam\_frame) = log<sub>2</sub>(4096) = 12 bits** 

**Frame =**  $log_2(N \text{úmero\_frames}) = log_2(2 \text{^24}/4096) = 12 \text{ bits}$ 

Cartagena

b) A partir de la asignación de memoria física y el mapa de memoria lógica del proceso rellenar los campos de su tabla de páginas:

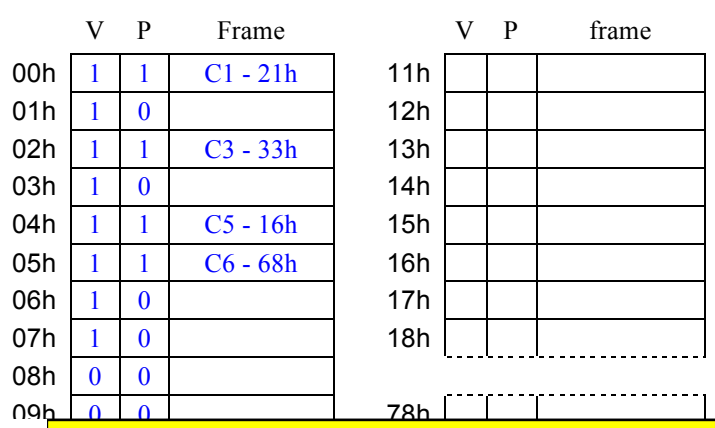

Tabla de páginas

<u>| CLASES PARTICULARES, TUTORÍAS TÉCNICAS ONLINE</u> <u>| LLAMA O ENVÍA WHATSAPP: 689 45 44 70</u>

0Eh 7Dh 1 0 **F ONLINE PRIVATE LESSONS FOR SCIENCE STUDENTS** CALL OR WHATSAPP:689 45 44 70

Página 4 de 11 www.cartagena99.com no se hace responsable de la información contenida en el presente documento en virtud al Artículo 17.1 de la Ley de Servicios de la Sociedad de la Información y de Comercio Electrónico, de 11 de julio de 2002. Si la información contenida en el documento es ilícita o lesiona bienes o derechos de un tercero háganoslo saber y será retirada.

0Dh 7Ch 1 1 Dh 7Ch 1 Dh 7Ch 1 Dh 7Ch 1 Dh 7Ch 1 Dh 7Ch 1 Dh 7Ch 1 Dh 7Ch 1 Dh 7Ch 1 Dh 7Ch 1 Dh 7Ch 1 Dh 7Ch 1

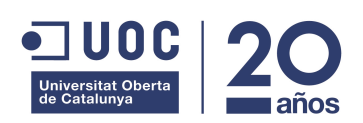

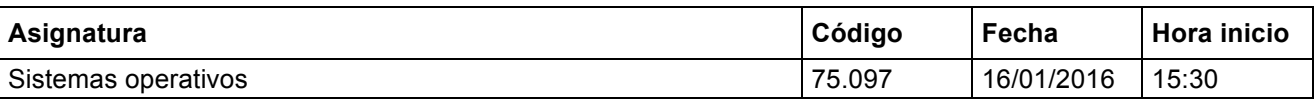

- c) ¿Qué dirección física se corresponde con la dirección lógica 04085H? ¿Qué dirección lógica se corresponde con la dirección física 016234H?
	- **Dir. Lógica 04085H -> Dir. física: 16085h Página: 4h Despl: 085h Frame: TablaPáginas[Página] = TablaPáginas[4] = 16h Dir. física: 16h & 085h = 16085h** • **Dir. Física 016234H -> Dir. Lógica: 04234h Frame: 16h Despl: 234h Entrada tabla páginas que contiene frame 16h: 04h Dir. lógica: 04h & 234h = 04234h**

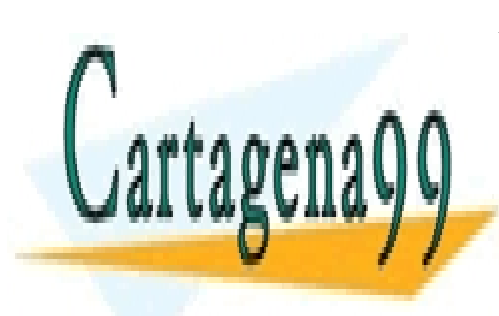

CLASES PARTICULARES, TUTORÍAS TÉCNICAS ONLINE LLAMA O ENVÍA WHATSAPP: 689 45 44 70

ONLINE PRIVATE LESSONS FOR SCIENCE STUDENTS CALL OR WHATSAPP:689 45 44 70

Página 5 de 11 www.cartagena99.com no se hace responsable de la información contenida en el presente documento en virtud al Artículo 17.1 de la Ley de Servicios de la Sociedad de la Información y de Comercio Electrónico, de 11 de julio de 2002. Si la información contenida en el documento es ilícita o lesiona bienes o derechos de un tercero háganoslo saber y será retirada.

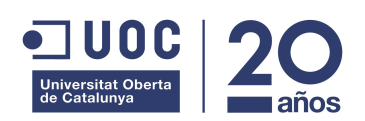

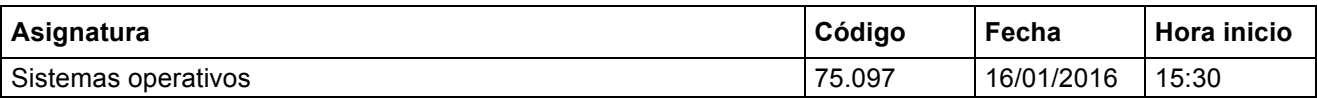

#### **3. Gestión de Procesos**

En el ejercicio 3 de la práctica nos pedían realizar la siguiente comunicación mediante pipes para implementar una búsqueda binaría.

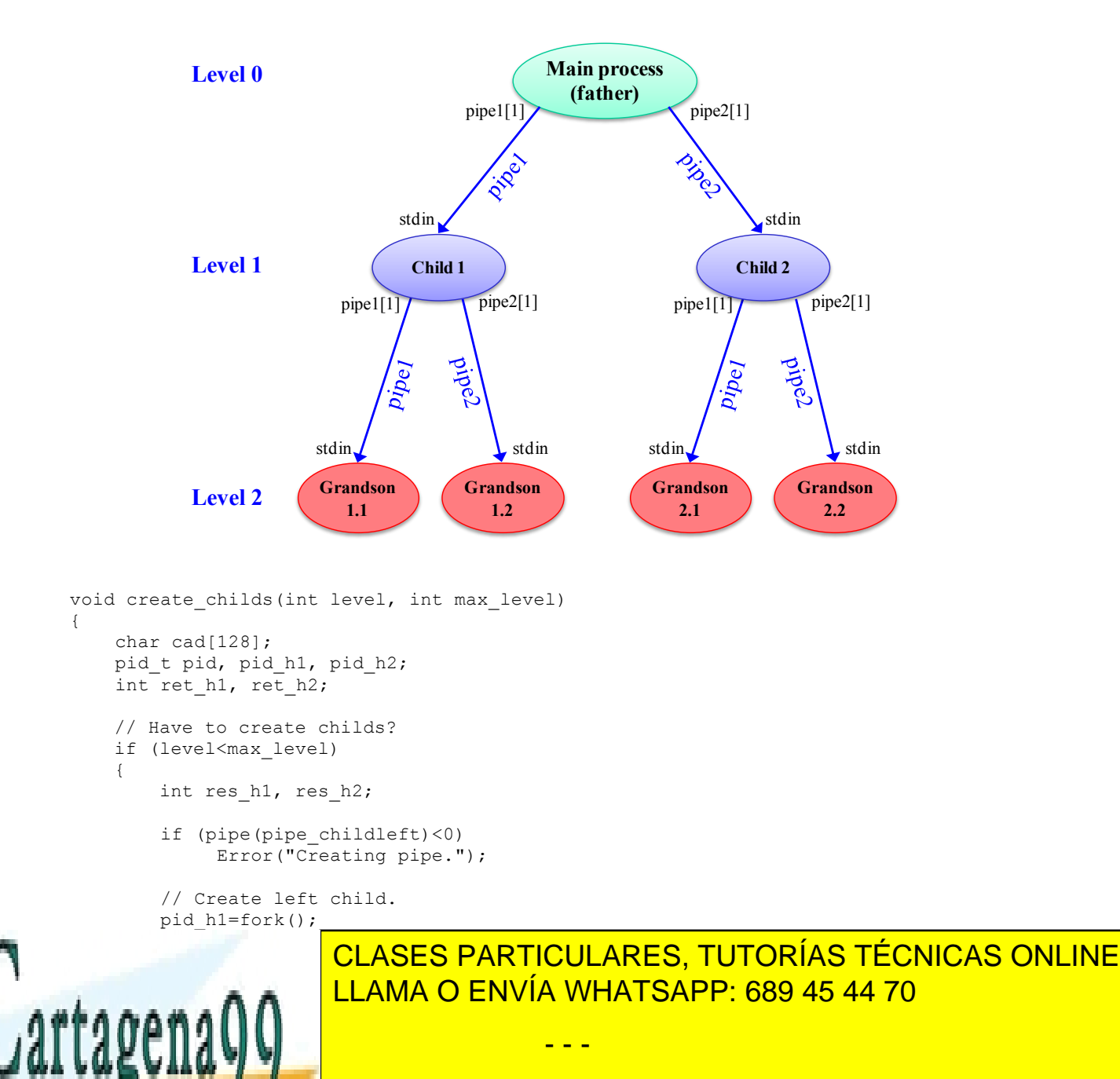

 $\Box$  0)  $\Box$   $\Box$ **Duper Constant Concilius PRIVATE LESSONS FOR SCIENCE STUDENTS** closed and control of CALL OR WHATSAPP:689 45 44 70

Página 6 de 11 www.cartagena99.com no se hace responsable de la información contenida en el presente documento en virtud al Artículo 17.1 de la Ley de Servicios de la Sociedad de la Información y de Comercio Electrónico, de 11 de julio de 2002. Si la información contenida en el documento es ilícita o lesiona bienes o derechos de un tercero háganoslo saber y será retirada.

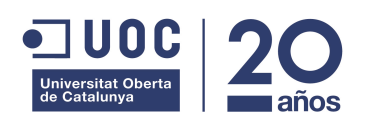

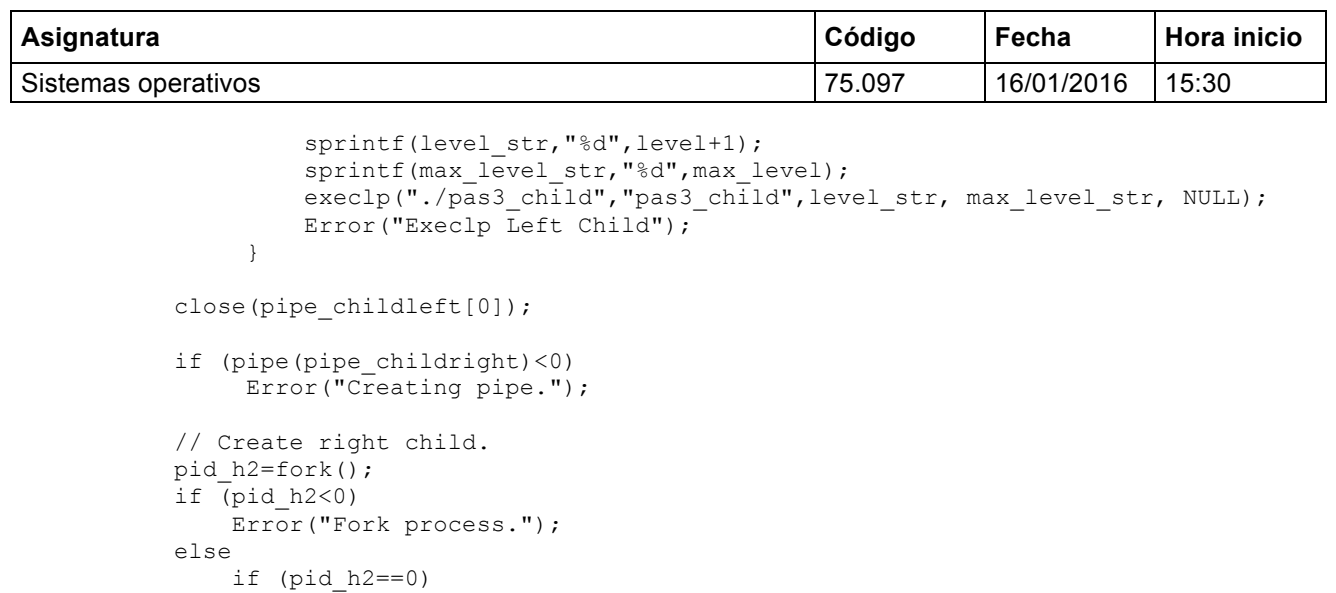

```
\left\{ \begin{array}{cc} 0 & 0 & 0 \\ 0 & 0 & 0 \\ 0 & 0 & 0 \\ 0 & 0 & 0 \\ 0 & 0 & 0 \\ 0 & 0 & 0 \\ 0 & 0 & 0 \\ 0 & 0 & 0 \\ 0 & 0 & 0 \\ 0 & 0 & 0 \\ 0 & 0 & 0 \\ 0 & 0 & 0 & 0 \\ 0 & 0 & 0 & 0 \\ 0 & 0 & 0 & 0 \\ 0 & 0 & 0 & 0 & 0 \\ 0 & 0 & 0 & 0 & 0 \\ 0 & 0 & 0 & 0 & 0 \\ 0 & 0 & 0 & 0 & 0 & 0 \\ 0 & 0 & 0 & 0char level str[10], max level str[10];
                          close(0);
                         dup(pipe childright[0]);
                          close(pipe_childright[0]);
                         close(pipechildren[i]);
                         close(pipe_childleft[1]);
                          sprintf(level_str,"%d",level+1);
                          sprintf(max_level_str,"%d",max_level);
                         execlp("./pas3_child","pas3_child",level_str, max_level_str, NULL);
                         Error("Execlp Right Child");
 } 
           close(pipe_childright[0]);
       } 
}
void do search(int level, int max level)
{
      int search key, pos key;
      if (read(0, &search_key,sizeof(int))<0)
               Error("Read search numbers");
      if (level<max_level)
      { // Inner tree node -> propagate search.
               if (search_key<Pivot)
                {
                         if (write(pipe childleft[1], & search key, sizeof(int))<0)
```
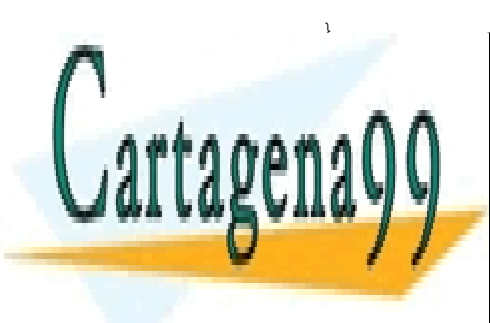

if (write(pipe\_childright[1],&search\_key,sizeof(int))<0) LLAMA O ENVÍA WHATSAPP: 689 45 44 70 CLASES PARTICULARES, TUTORÍAS TÉCNICAS ONLINE - - -

**ONLINE PRIVATE LESSONS FOR SCIENCE STUDENTS** if  $\overline{\phantom{a}^\bullet}$  CALL OR WHATSAPP:689 45 44 70

Página 7 de 11 www.cartagena99.com no se hace responsable de la información contenida en el presente documento en virtud al Artículo 17.1 de la Ley de Servicios de la Sociedad de la Información y de Comercio Electrónico, de 11 de julio de 2002. Si la información contenida en el documento es ilícita o lesiona bienes o derechos de un tercero háganoslo saber y será retirada.

Error("Write numbers");

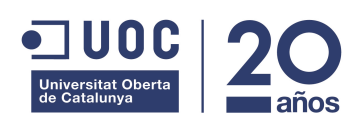

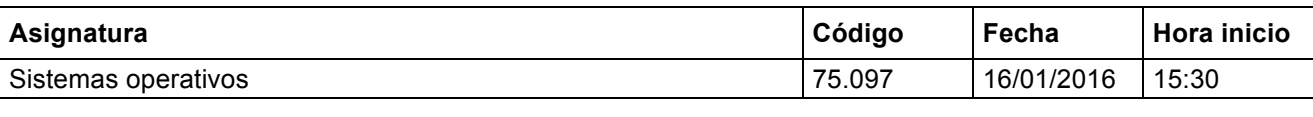

```
sprintf(cad, "Process d \rightarrow \text{Key } d found with value s.\n^n, qetpid(),
                          search key, Keys[pos_key].value);
                    write(1,cad,strlen(cad));
           }
    }
}
```
a) Indicar por que se necesita cerrar los descriptores de los pipes, tanto en el proceso padre como en los hijos. Justificar la respuesta.

**Los procesos necesitan cerrar los descriptores de los pipes que no necesitan para que el SO les pueda informar correctamente cuando no haya ningún proceso en el otro extremo para leer o escribir la información. Esto lo controla el SO mediante el número de descriptores abiertos de cada uno de los extremos del pipe. Cuando este contador llega a cero, si un proceso quiere leer de un pipe en el cual no hay descriptores abiertos de escritura, entonces recibe un EOF como código de retorno de la lectura. Si un proceso intenta escribir en un pipe que no tiene descriptores abiertos de lectura, entonces el SO envía la señal SIGPIPE al proceso que realiza la escritura notificándole que los datos escritos nadie los va a poder leer.**

b) En la práctica el proceso hoja era el encargado de mostrar el resultado de la búsqueda. Ahora queremos modificar el código para que ahora el resultado se devuelva al padre utilizando un pipe adicional que comunicará todos los procesos (salvo el principal) con el proceso principal.

¿Explicar que cambios habría realizar en el código para hacer esta modificación?

**El proceso padre crearía un pipe adicional para notificar al proceso padre si han encontrado la clave y devolver su valor asociado. Este el descriptor de escritura de este pipe estará redirigido a la stdout de cada uno de los procesos hijos. Para ello, basta con redirigir la stdout del proceso principal al descriptor de escritura de su pipe. A partir de ese momento, al heredar todos sus procesos hijos/nietos/ect sus descriptores estándar, todos ellos podrían enviar información al proceso principal escribiendo en su stdout:**

- - -

// Crear pipe. if (pipe(pipe\_main)<0) Error("Creating pipe.");

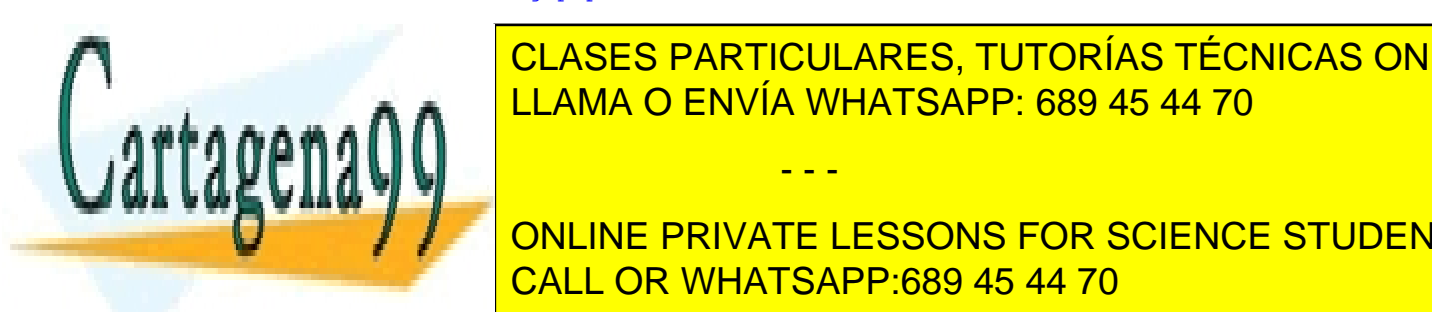

**CLOSEC ENVÍA WHATSAPP: 689 45 44 70** CLASES PARTICULARES, TUTORÍAS TÉCNICAS ONLINE

> ONLINE PRIVATE LESSONS FOR SCIENCE STUDENTS CALL OR WHATSAPP:689 45 44 70

www.cartagena99.com no se hace responsable de la información contenida en el presente documento en virtud al Artículo 17.1 de la Ley de Servicios de la Sociedad de la Información y de Comercio Electrónico, de 11 de julio de 2002. Si la información contenida en el documento es ilícita o lesiona bienes o derechos de un tercero háganoslo saber y será retirada.

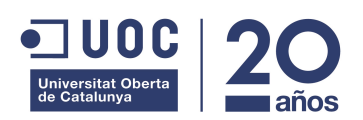

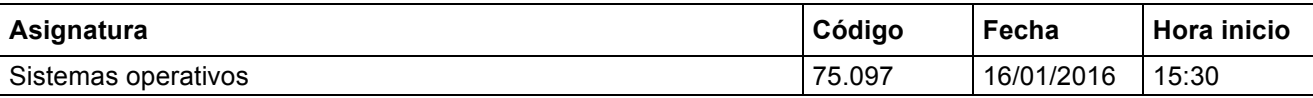

**A la hora de enviar el resultado al proceso principal, los procesos hoja podrían escribir una estructura de datos con la siguiente información:**

```
struct Result {
   int pid; //Pid del proceso que devuelve el resultado.
   boolean key_found; //¿Ha encontrado la clave?
   int value; //Valor asociado con esa clave. 
}
```
**El hijo escribiría el resultado con el siguiente código:** 

```
struct Result res;
res.pid = getpid();
// Local binary Search
if ((pos key=local binary search(search key))>=0)
{
    res.key_found = true;
   res.value = Keys[pos key].value}
else 
    res.key_found = false;
if (write(1,&res,sizeof(struct Result))<0)
    Error("Write result");
```
**El padre leería los resultados con el siguiente:**

```
for (x=0;x<sub>1</sub>x<sub>1</sub>)\left| \cdot \right|// Receive result.
    if (read(pipe_main[0],&res,sizeof(struct Result))<0)
       Error("Read result");
    if (res.key_found)
    {
        char cad[128];
        sprintf(cad,"Process %d -> Key %d found with value %s.\n", res.pid, 
                      search key, res.value);
        write(1, cad, strlen(cad));
    }
}
```
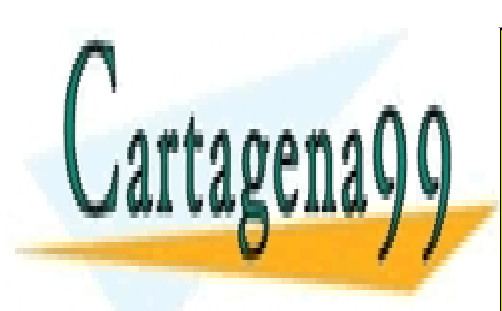

CLASES PARTICULARES, TUTORÍAS TÉCNICAS ONLINE LLAMA O ENVÍA WHATSAPP: 689 45 44 70

ONLINE PRIVATE LESSONS FOR SCIENCE STUDENTS CALL OR WHATSAPP:689 45 44 70

www.cartagena99.com no se hace responsable de la información contenida en el presente documento en virtud al Artículo 17.1 de la Ley de Servicios de la Sociedad de la Información y de Comercio Electrónico, de 11 de julio de 2002. Si la información contenida en el documento es ilícita o lesiona bienes o derechos de un tercero háganoslo saber y será retirada.

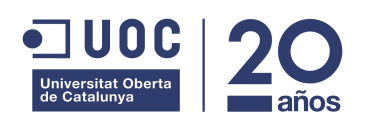

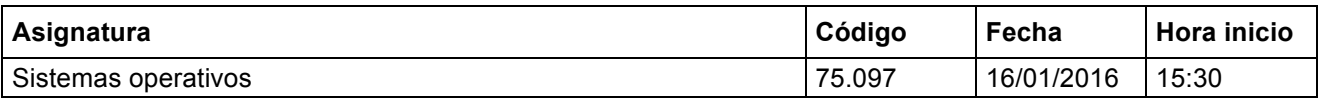

#### **4. Concurrencia**

Una barrera (barrier) es una herramienta que permite sincronizar un conjunto de threads: los threads se bloquearán en la barrera hasta que todos los threads del conjunto lleguen a la barrera. Asumiremos que la barrera tendrá la siguiente interfície:

- create barrier(int N); Inicializa una barrera para N threads.
- barrier(); Punto de sincronización.

Un posible ejemplo de utilización sería:

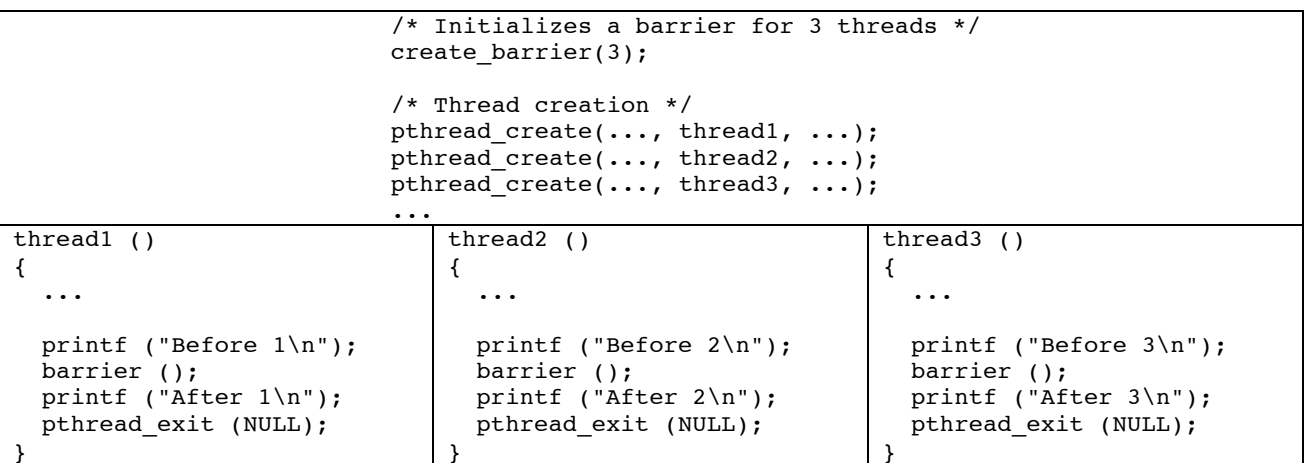

Gracias a la barrera podemos garantizar que el resultado de ejecutar el código mostrará en primer término los tres mensajes "Before 1/2/3" (en cualquier orden) y a continuación los tres mensajes "After 1/2/3" (en cualquier orden).

a) Nos proponen esta posible implementación. Indicad justificadamente qué error(es) presenta.

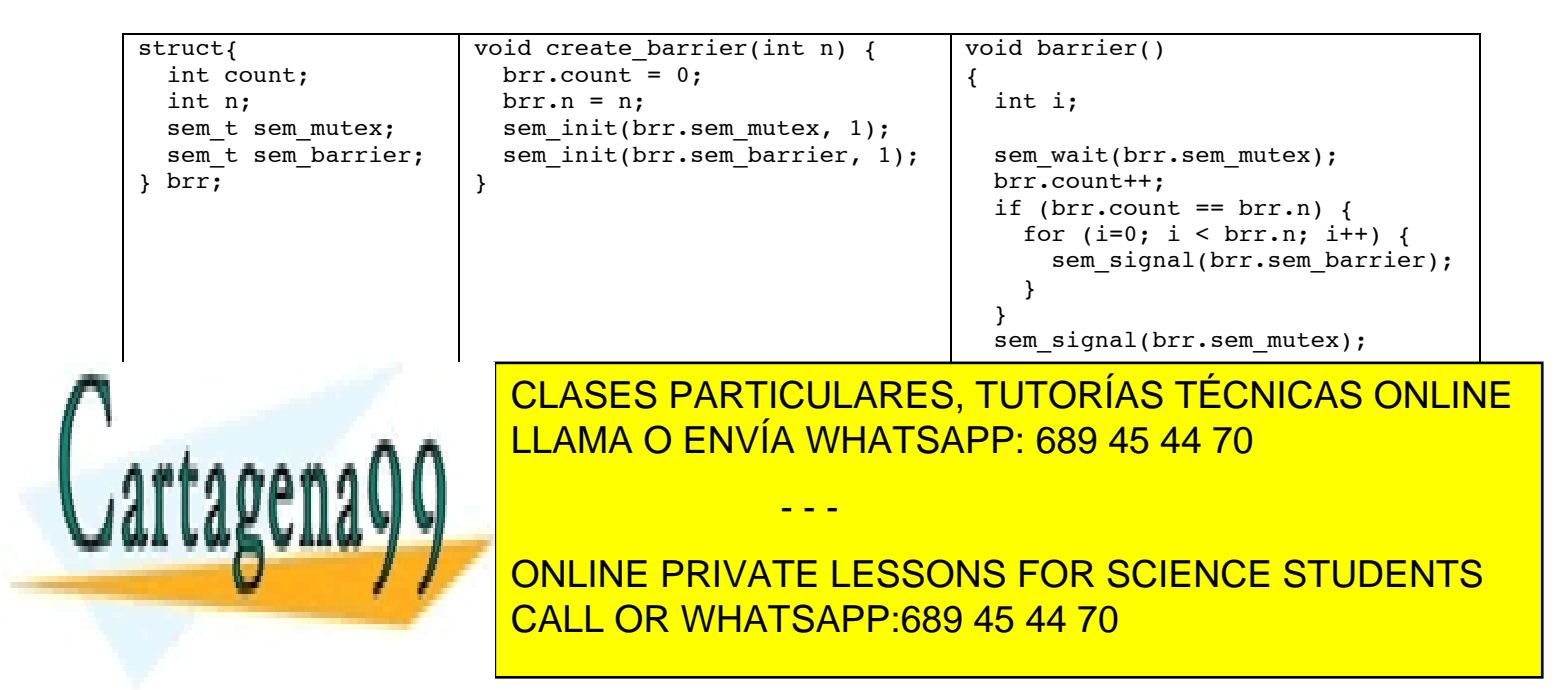

www.cartagena99.com no se hace responsable de la información contenida en el presente documento en virtud al Artículo 17.1 de la Ley de Servicios de la Sociedad de la Información y de Comercio Electrónico, de 11 de julio de 2002. Si la información contenida en el documento es ilícita o lesiona bienes o derechos de un tercero háganoslo saber y será retirada.

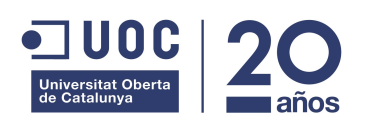

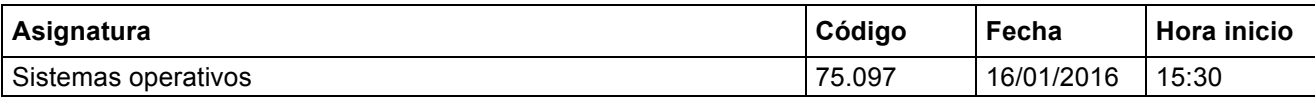

b) Indicad justificadamente si la siguiente implementación es correcta. Si es correcta, indicad cuál es el estado final de la barrera  $\text{brr}$  cuando los tres threads del ejemplo abandonen la barrera.

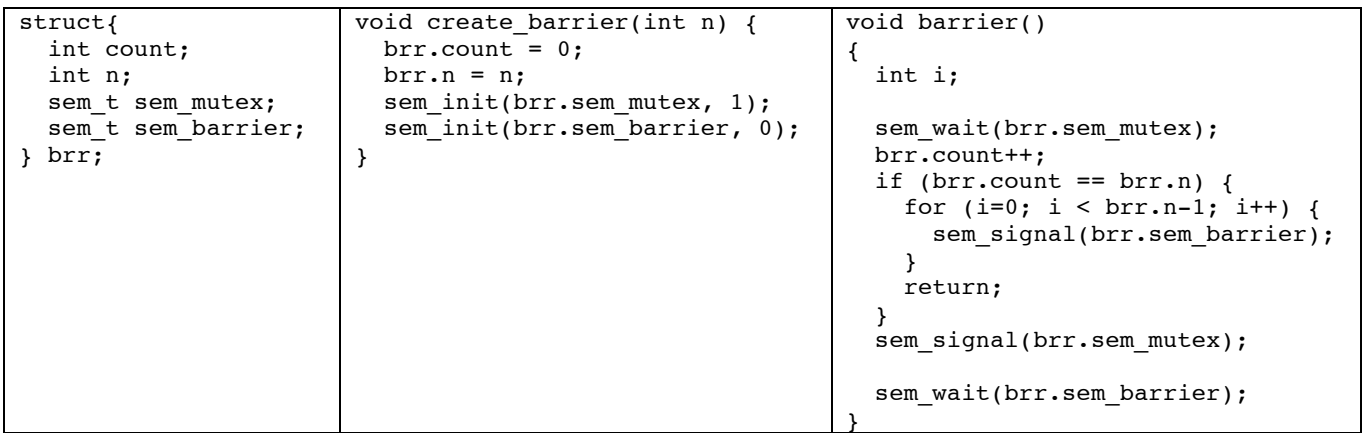

La solución es correcta porque se accede en exclusión mútua a brr.count, todos los threads excepto el último se bloquean en el sem\_wait sobre sem\_barrier y el último envia N-1 signals sobre sem\_barrier y finaliza la ejecucion de la rutina.

El estado final será N y count = 3, el contador de sem\_barrier tendrá el valor 0 y el de sem\_mutex también (el último thread no ha hecho el sem\_signal).

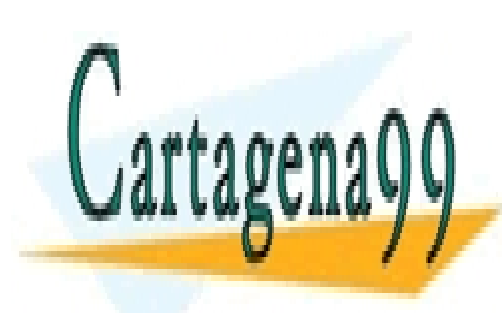

CLASES PARTICULARES, TUTORÍAS TÉCNICAS ONLINE LLAMA O ENVÍA WHATSAPP: 689 45 44 70

ONLINE PRIVATE LESSONS FOR SCIENCE STUDENTS CALL OR WHATSAPP:689 45 44 70

Página 11 de 11 www.cartagena99.com no se hace responsable de la información contenida en el presente documento en virtud al Artículo 17.1 de la Ley de Servicios de la Sociedad de la Información y de Comercio Electrónico, de 11 de julio de 2002. Si la información contenida en el documento es ilícita o lesiona bienes o derechos de un tercero háganoslo saber y será retirada.